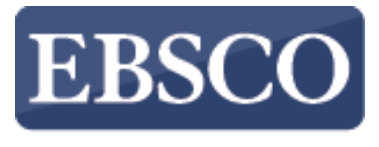

**INFORMATION SERVICES** 

# Tutorial

# *Full Text Finder* Publication Finder Overview

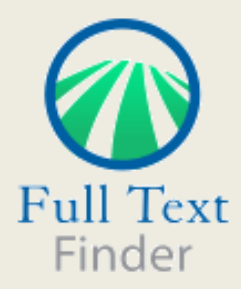

connect.ebsco.com

powered by EBSCO

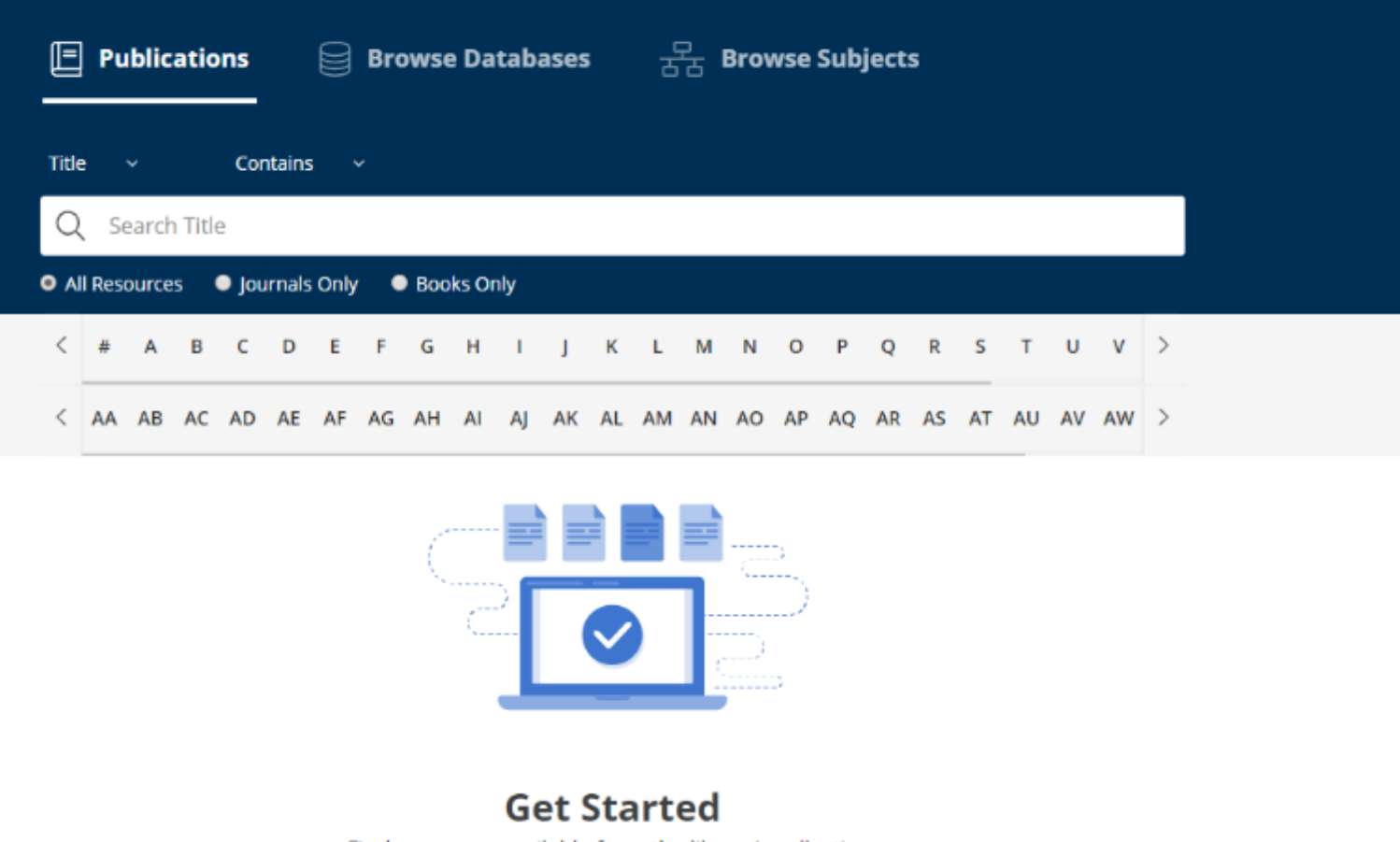

Find resources available from the library's collection.

Looking for a particular book, journal, or newspaper? Full Text Finder is a state-of-the-art knowledge base search service for locating publications in your institution's collection, regardless of publisher or provider. In this video, we will look at the features of Publication Finder, which include search and browse. Please note, the Publication Finder user interface supports web accessibility features and most of functions such as keyboard operability, color contrast, etc. are tested in major browsers.

powered by EBSCO

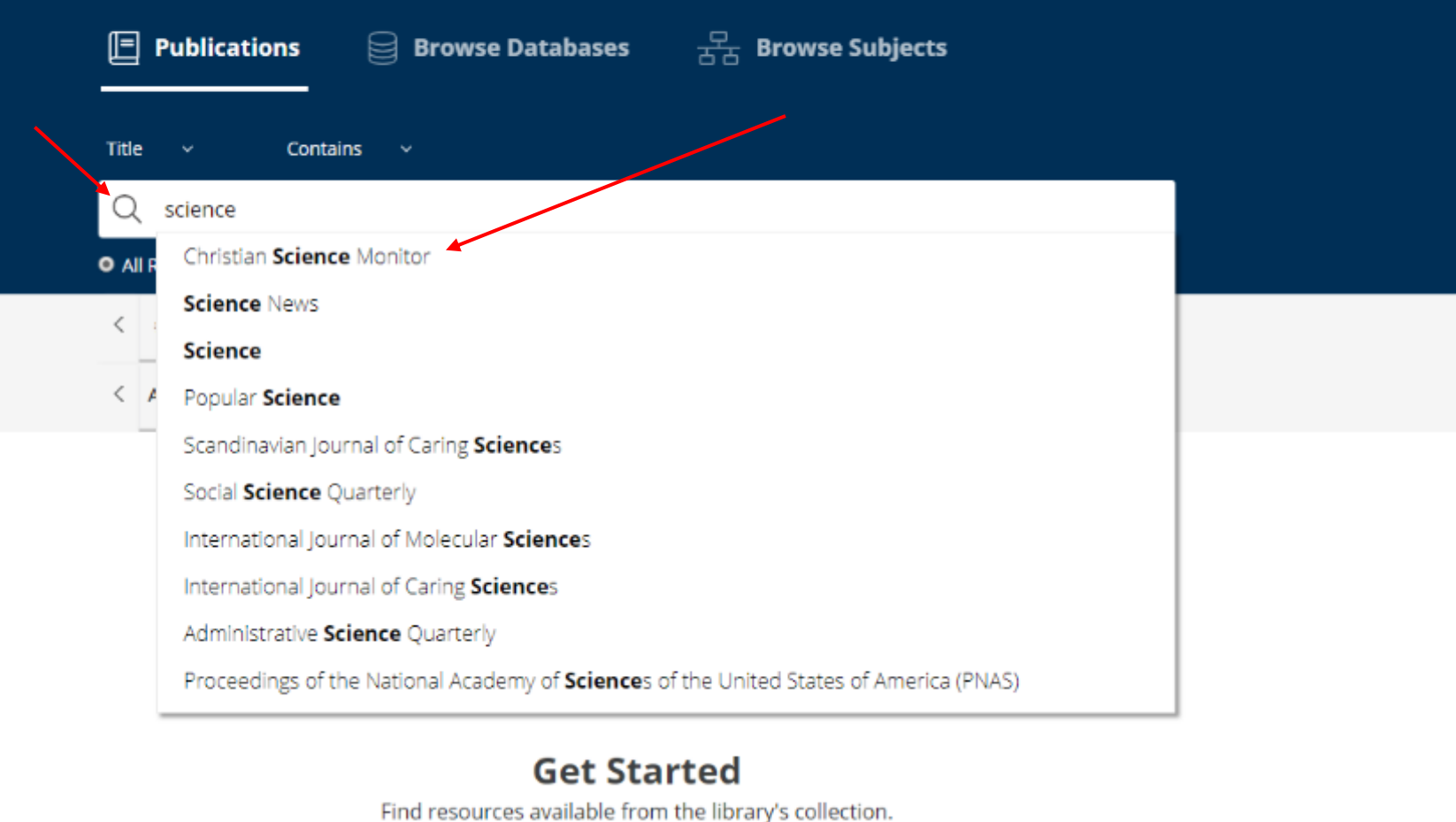

Searching by publication title is made easy with a responsive auto-complete feature which displays titles containing your search terms as you type.

When your desired title appears in the list, simply click the publication name to run a search for that publication or click the magnifying glass to run a search.

powered by EBSCO

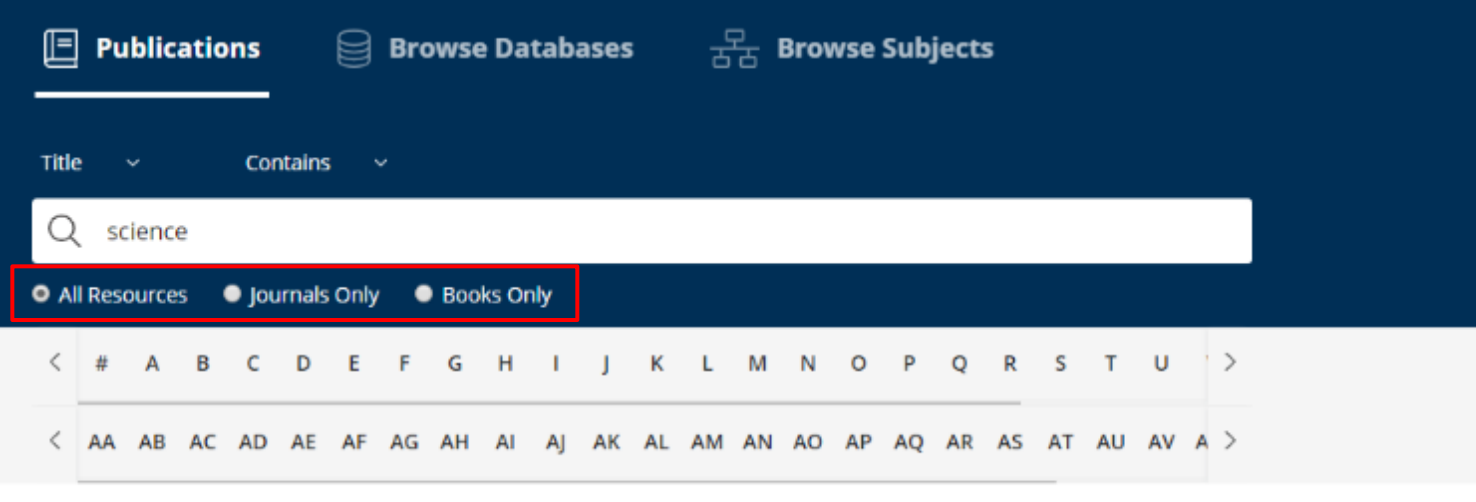

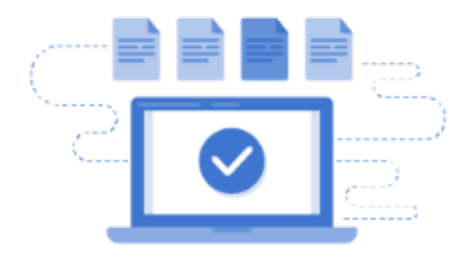

#### **Get Started**

Find resources available from the library's collection.

You can also limit your search by publication type by choosing "All Resources", "Journals Only" or "Books Only."

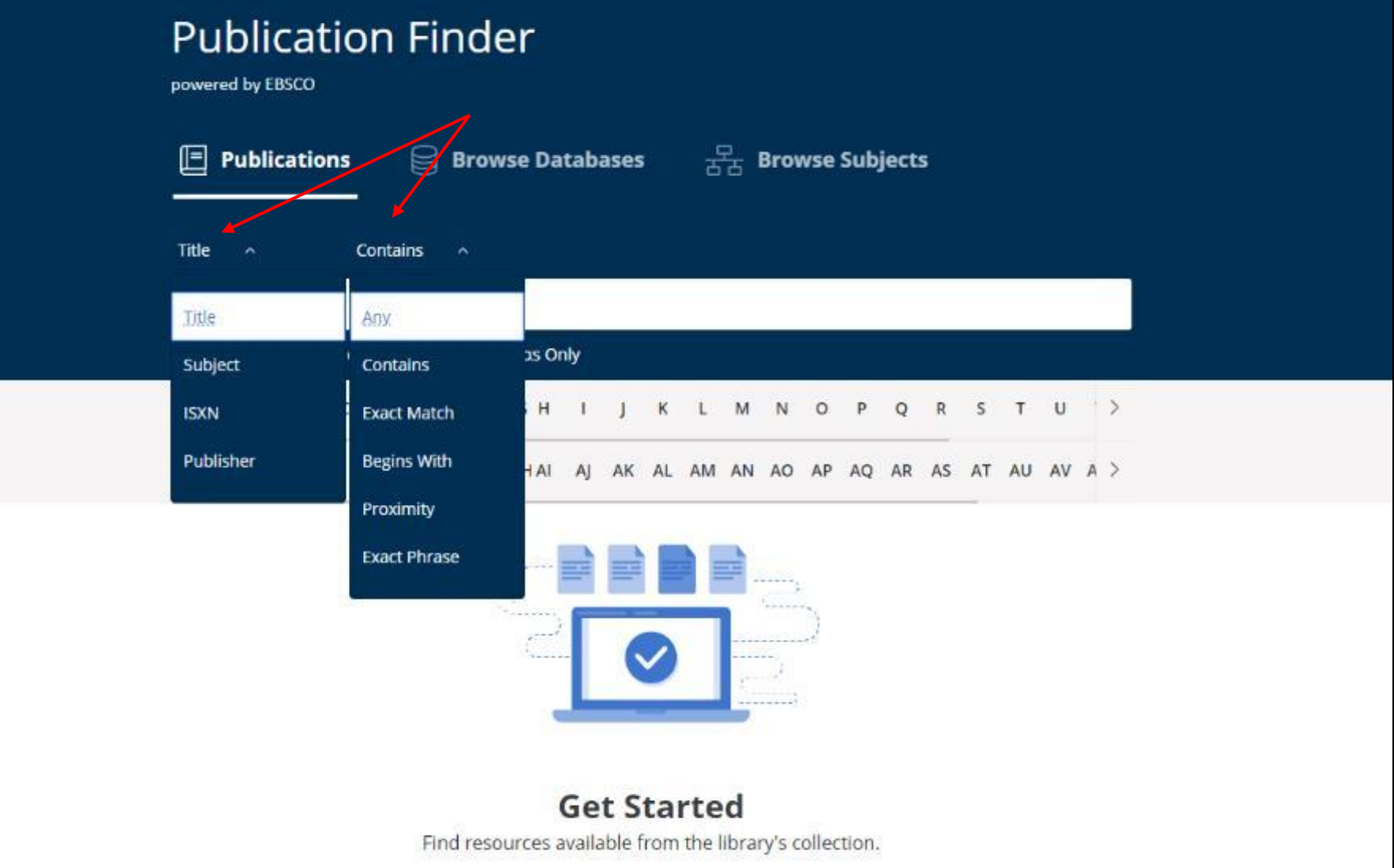

You can use the drop-down menus above the search box to adjust the search behavior.

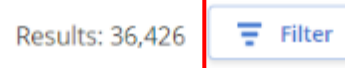

Relevancy  $\blacktriangledown$ 

Book

#### $\tau$  The Science of Science Fiction

ISBN: 978-1-61930-466-6: 978-1-61930-467-3 more...

#### Full Text Access ▲

ProQuest Ebook Central 啓 2017

Book

#### 2 The Science of Science Fiction

ISBN: 978-1-61930-466-6; 978-1-61930-470-3; 978-1-61930-467-3; 978-1-61930-468-0 Subject: JUVENILE NONFICTION / Technology / Aeronautics, Astronautics & Space Science; JUVENILE NONFICTION / Science & Nature / History of Science; JUVENILE NONFICTION / Technology / How Things Work-Are Made; JUVENILE NONFICTION / Science & Nature / **Discoveries** 

more...

#### Full Text Access ▲

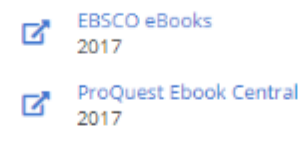

Book

#### a After the Science Wars: Science and the Study of Science

ISBN: 978-0-415-21208-3; 978-0-415-21209-0; 978-0-203-97774-3; 978-1-134-61615-2; 978-1-134-61617-6; 978-1-134-61618-3; 978-1-280-14480-6

Subject: PHILOSOPHY / General; Social sciences (General); Social Sciences; Social Sciences; Social Sciences & Humanities (General)

Once a result list of available publications is displayed, you can click the Filter button to reveal the available facets.

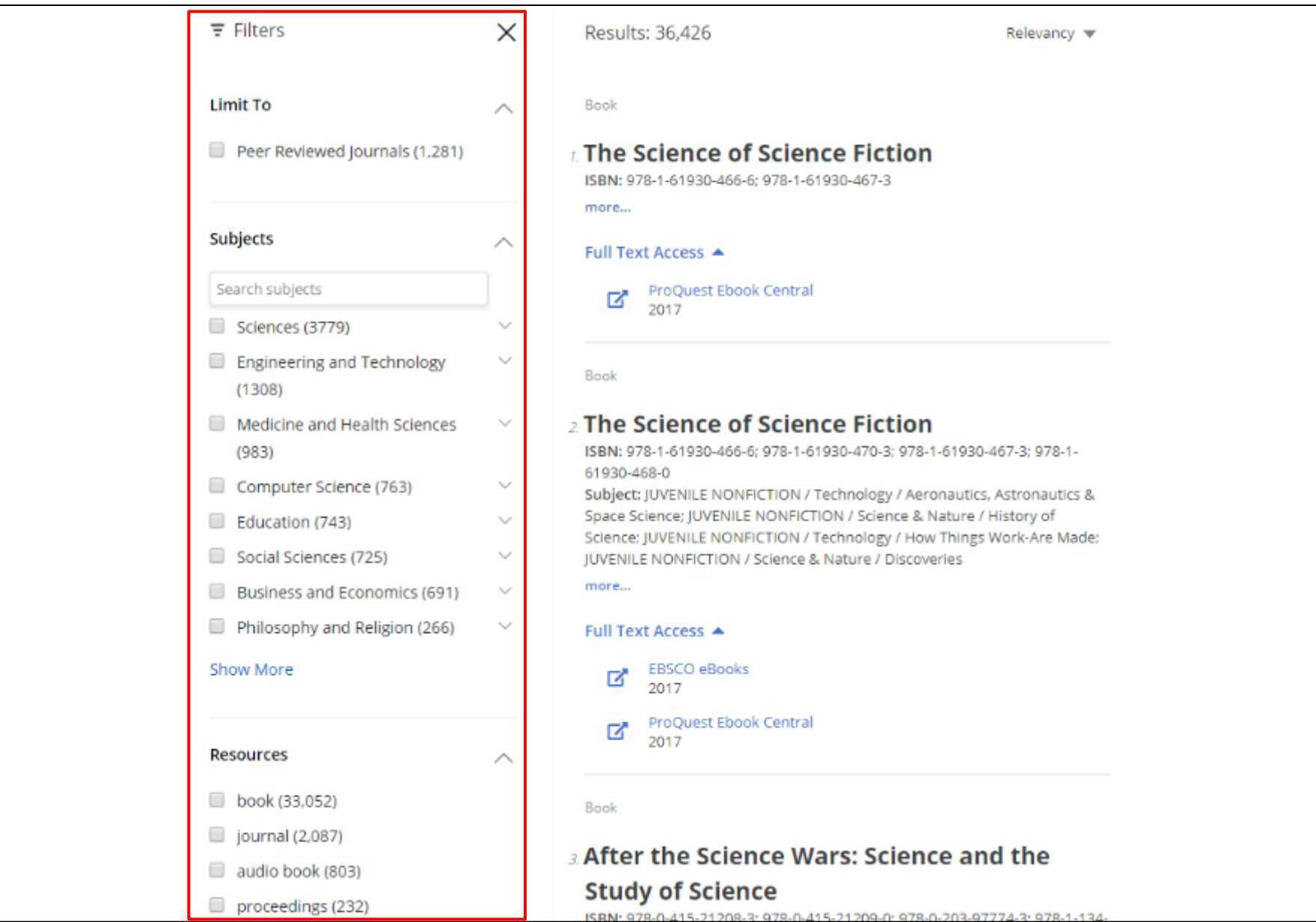

Use the facets in the left-hand column to refine your result list of journals by Peer-Reviewed Journals, Subjects, or Resource Type, or Database.

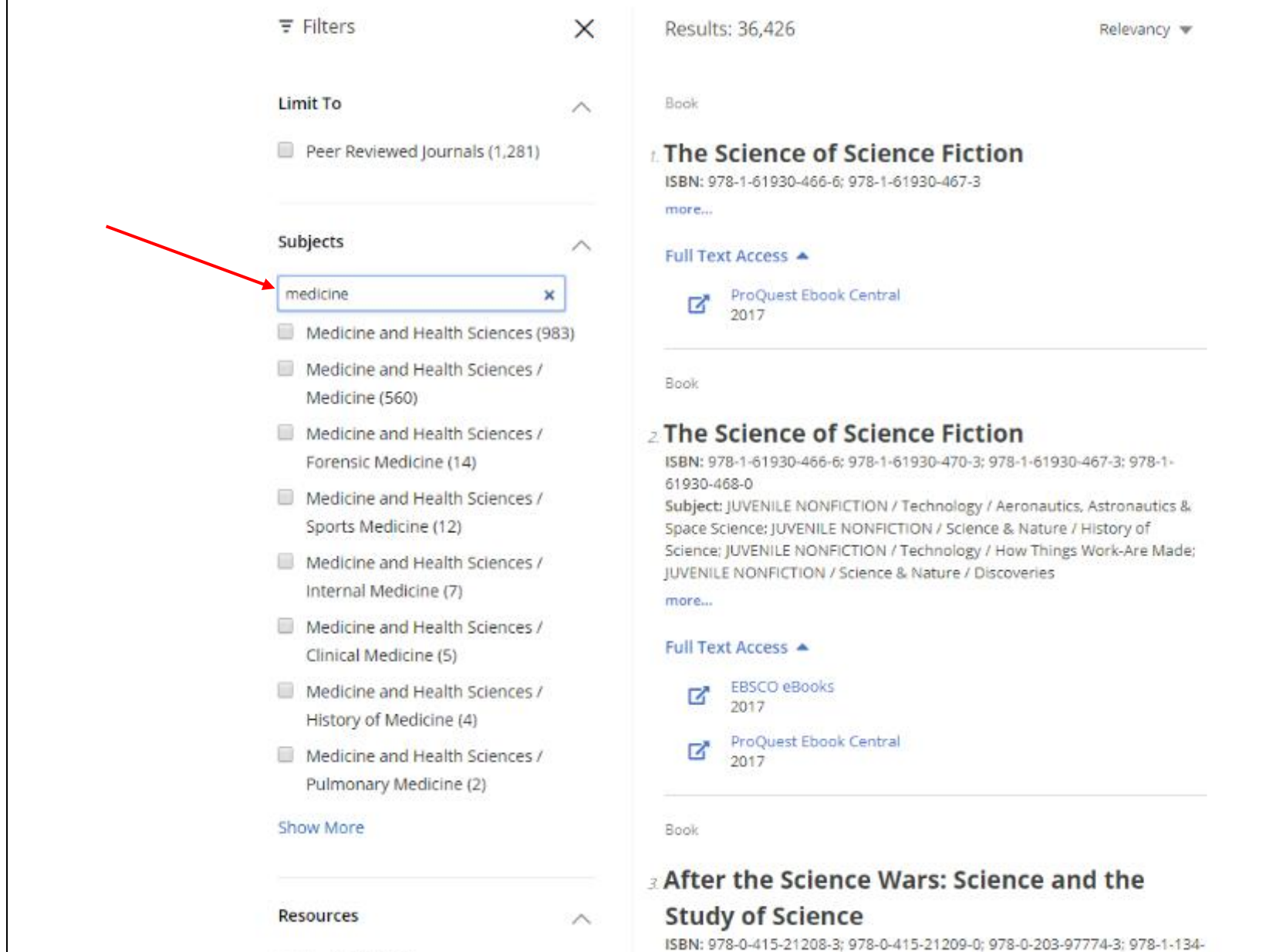

When a search box is available for facets, you can search for subject terms to apply to refine your search.

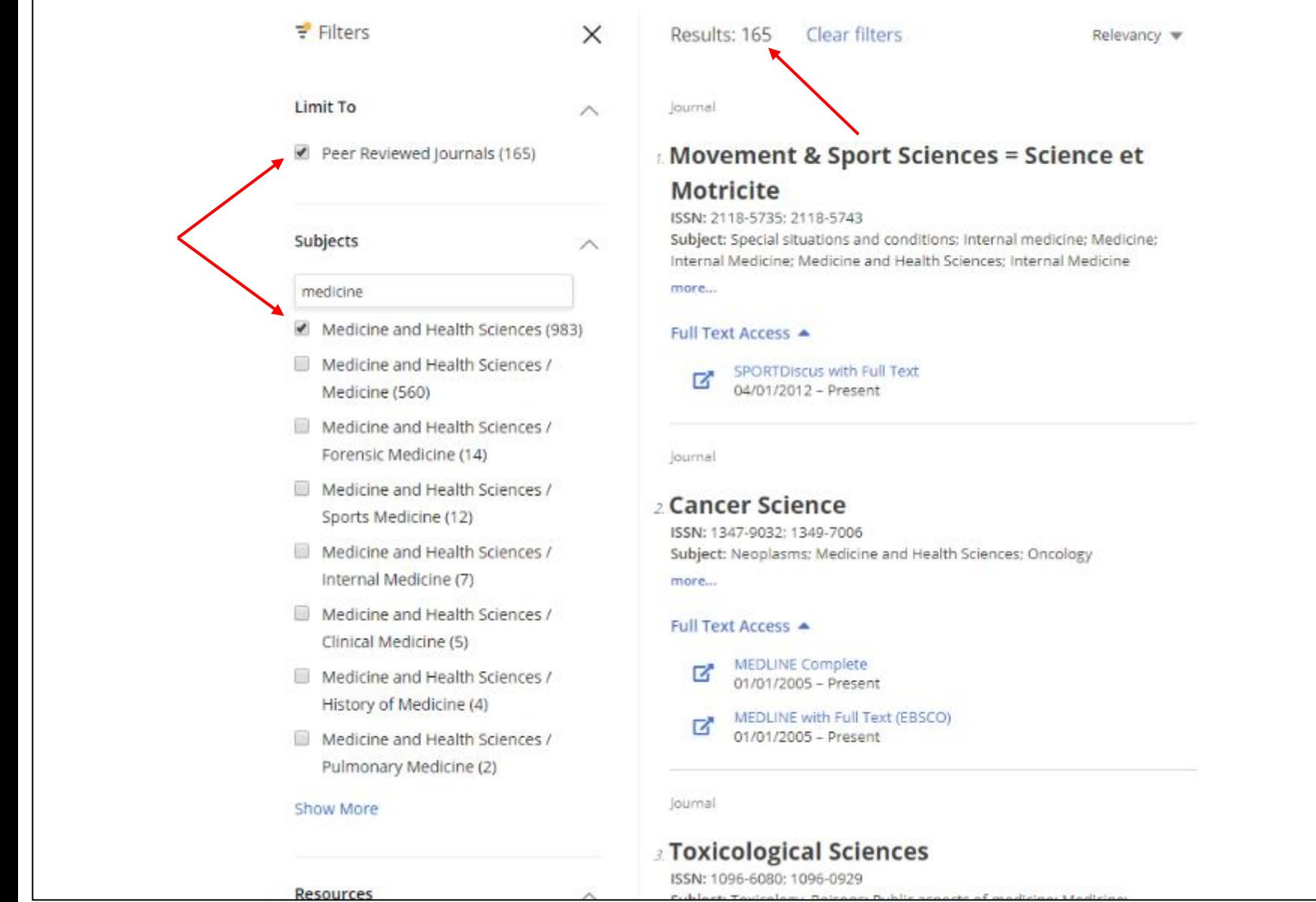

As you refine your search, the number of results is updated and your facets appear with a check to show they have been applied. You can remove items from your search criteria by un-checking the **box** that appears to the left of each search setting.

#### $\overline{z}$  Filters  $\times$ Results: 165 Clear filters Relevancy  $\blacktriangledown$ **Limit To** Journal  $\curvearrowright$ Peer Reviewed Journals (165) L Movement & Sport Sciences = Science et **Motricite** ISSN: 2118-5735; 2118-5743 **Subjects** Subject: Special situations and conditions; Internal medicine; Medicine; Internal Medicine: Medicine and Health Sciences: Internal Medicine more... medicine Medicine and Health Sciences (983) Full Text Access ▲  $\Box$  Medicine and Health Sciences / SPORTDiscus with Full Text 7 04/01/2012 - Present Medicine (560) Medicine and Health Sciences / Forensic Medicine (14) lournal Medicine and Health Sciences / 2 Cancer Science Sports Medicine (12) ISSN: 1347-9032: 1349-7006 Medicine and Health Sciences / Subject: Neoplasms; Medicine and Health Sciences; Oncology Internal Medicine (7) more...  $\Box$  Medicine and Health Sciences / Full Text Access ▲ Clinical Medicine (5) **MEDLINE Complete** 7  $\Box$  Medicine and Health Sciences / 01/01/2005 - Present History of Medicine (4) MEDLINE with Full Text (EBSCO) M 01/01/2005 - Present  $\Box$  Medicine and Health Sciences / Pulmonary Medicine (2) Journal Show More **B** Prevention Science ISSN: 1389-4986: 1573-6695 **Resources**

Click the **More** link to see additional details for a resource in your result list.

Subject: Public aspects of medicine; Medicine; Epidemiology; Medicine and

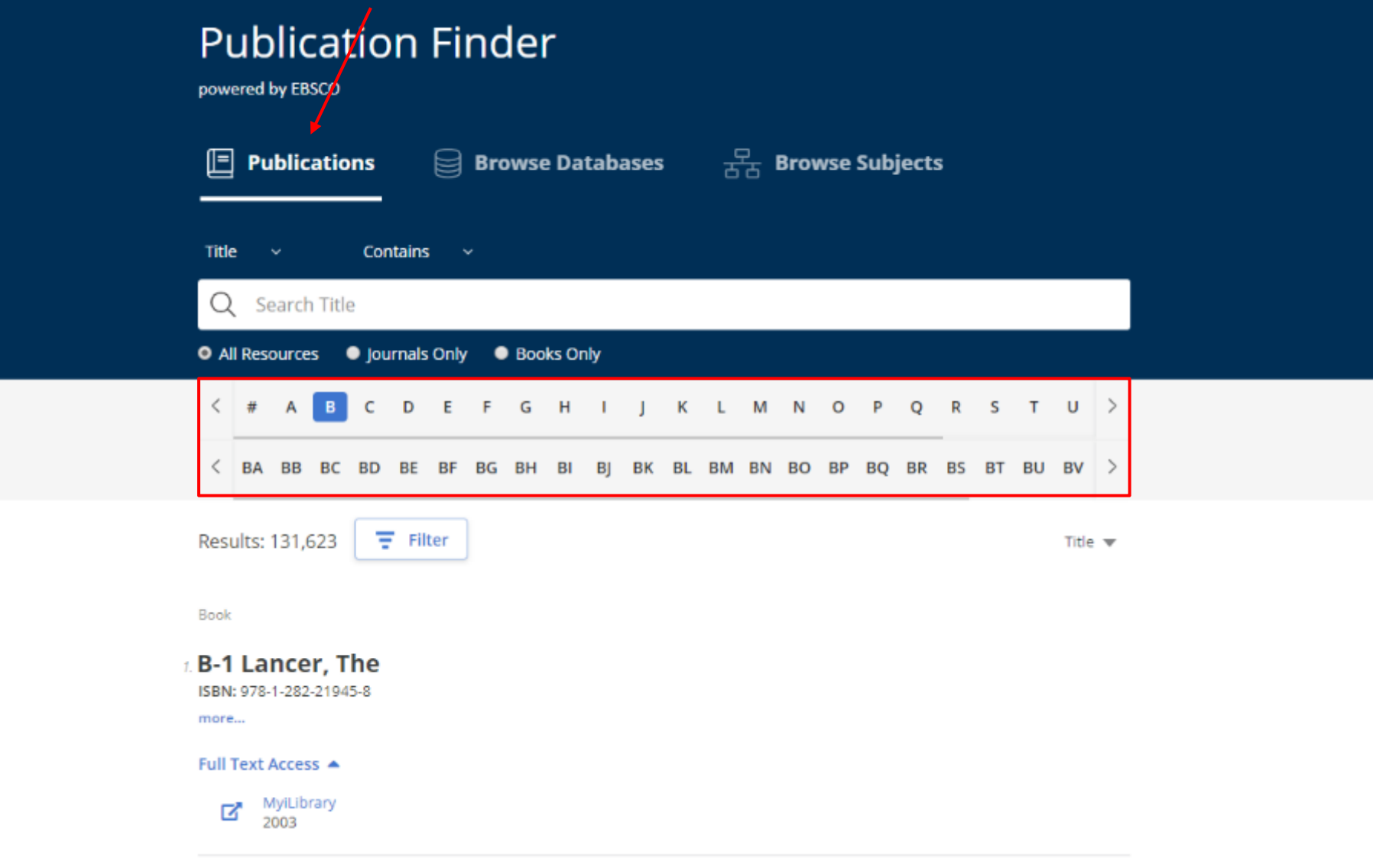

While the interface may be customized by your library's administrator, Publication Finder offers the ability to browse by Publication, Database, or Subjects. In addition, the alpha menu can be configured for browsing in multiple languages.

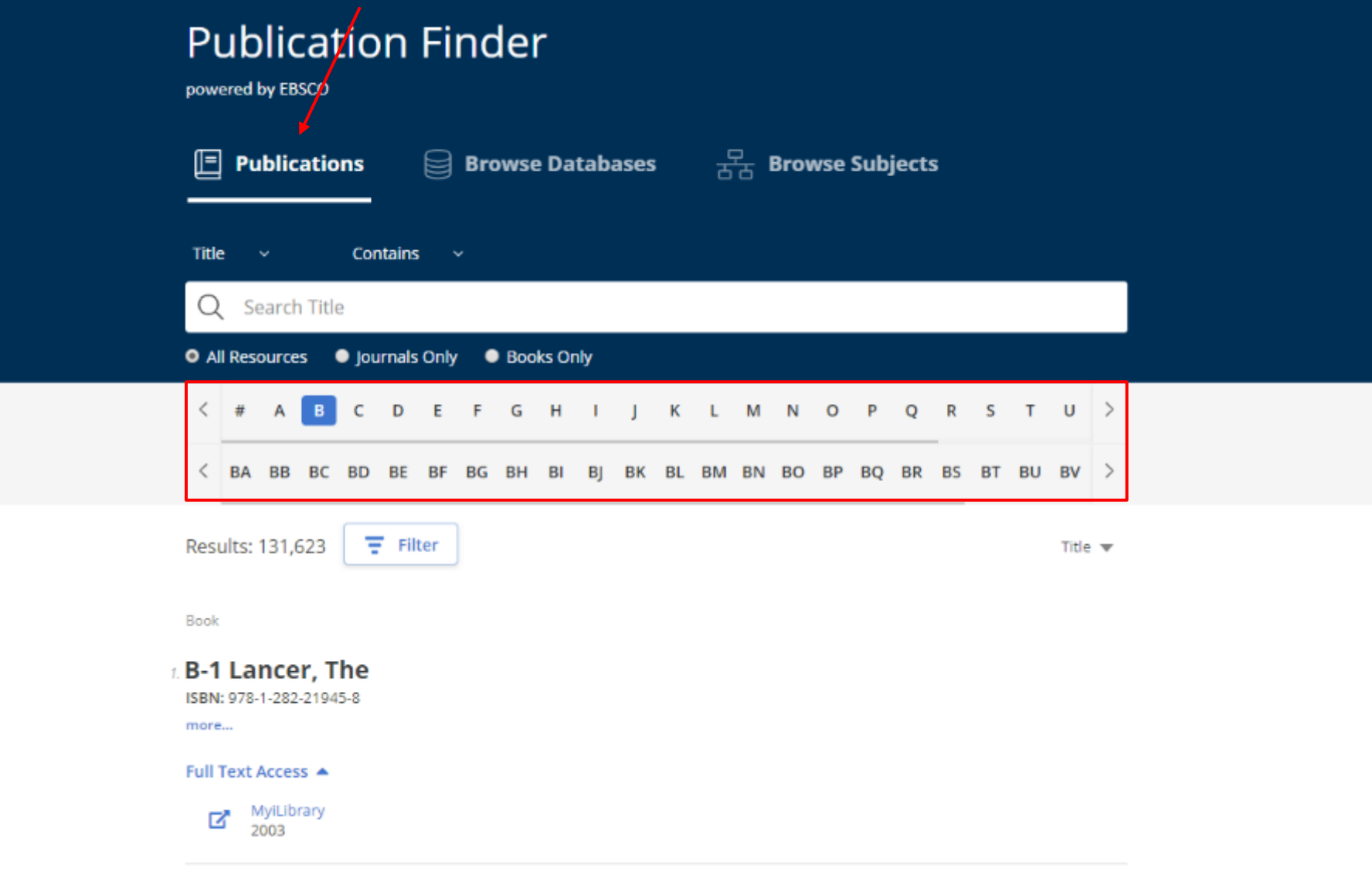

To browse publications, click **Publications** and select a letter in the Alpha menu to begin browsing alphabetically. Continue refining your results using the second level of the Alpha menu. **Note**: When a letter combination is greyed out, there are no titles that match that combination.

powered by EBSCO

但 **Publications** 

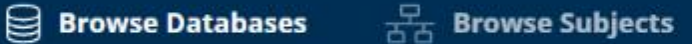

#### < # A B C D E F G H 1 J K L M N O P Q R S T U >

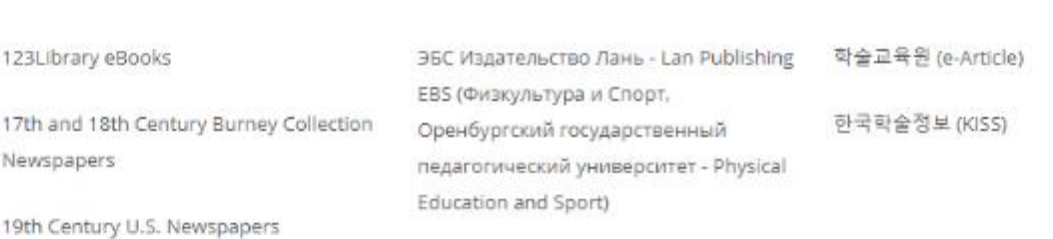

 $\overline{A}$ 

#

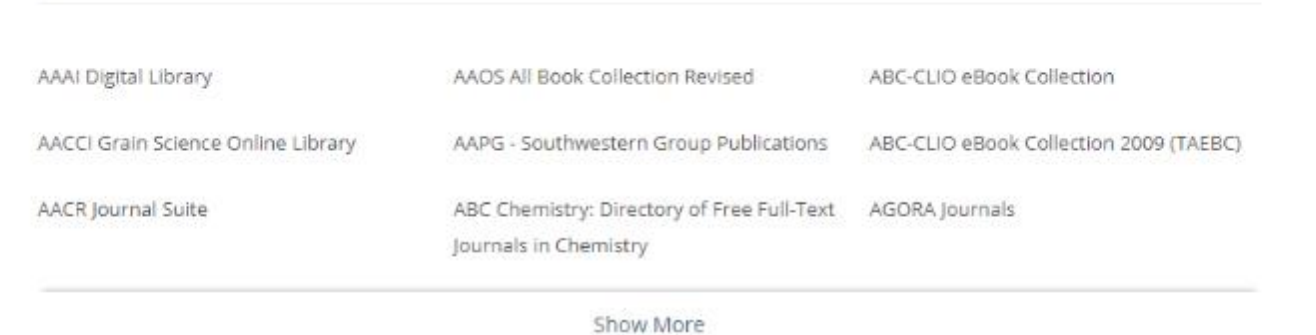

To browse publications by database, click the Browse Databases link and select a letter in the Alphamenu. Click a database name to view results from that database.

powered by EBSCO

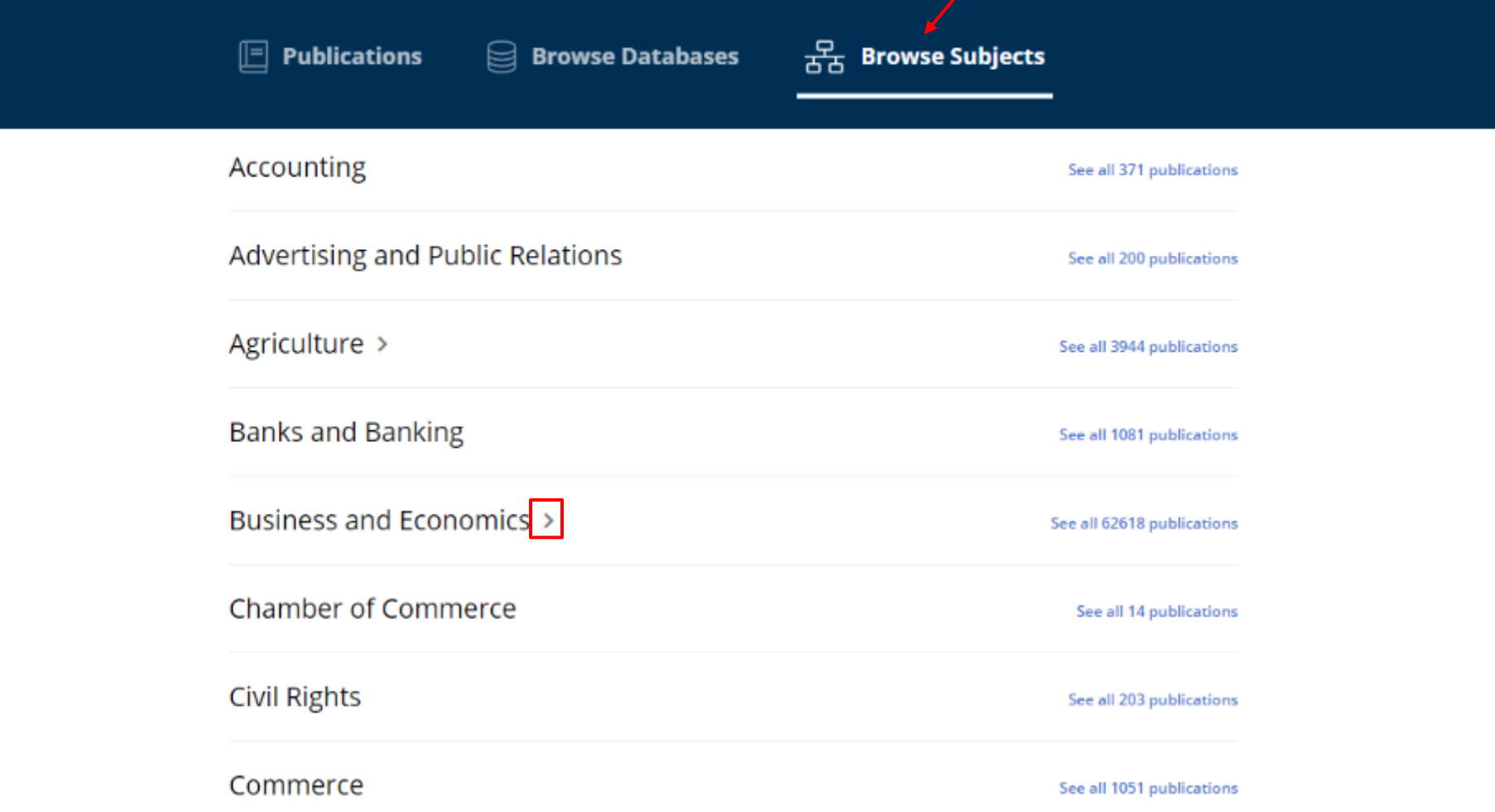

To browse publications by subject, click the Browse Subjects link to view the available subjects. Depending on the Subject schema configured by your institution, Publication Finder shows General or Medical, or Library of Congress Subjects. Subjects with an arrow, can be clicked to view the hierarchy of the subject.

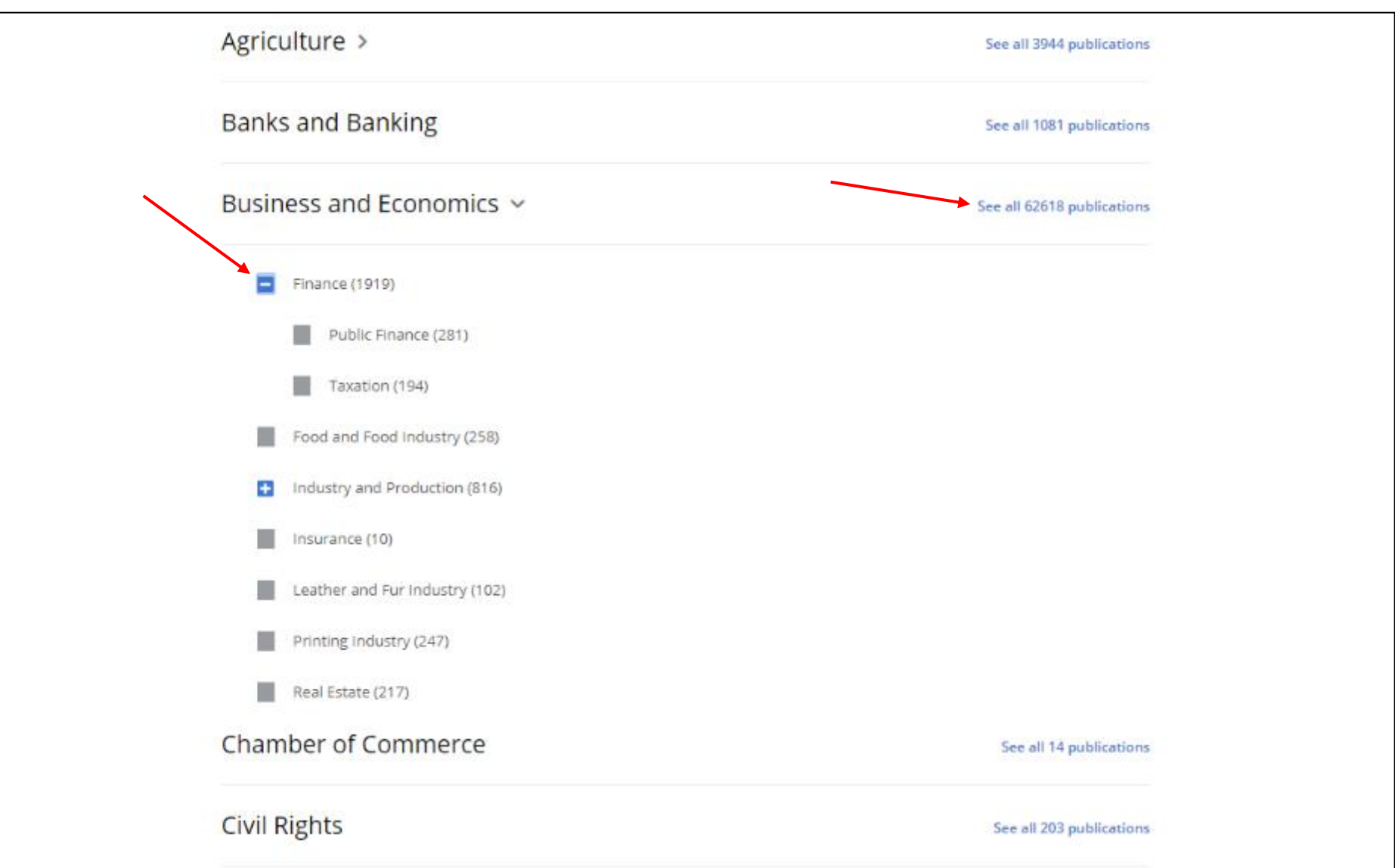

Click a hyperlink to view a result list of all publications for a subject, or click a sub-heading for a subject to view publications results.

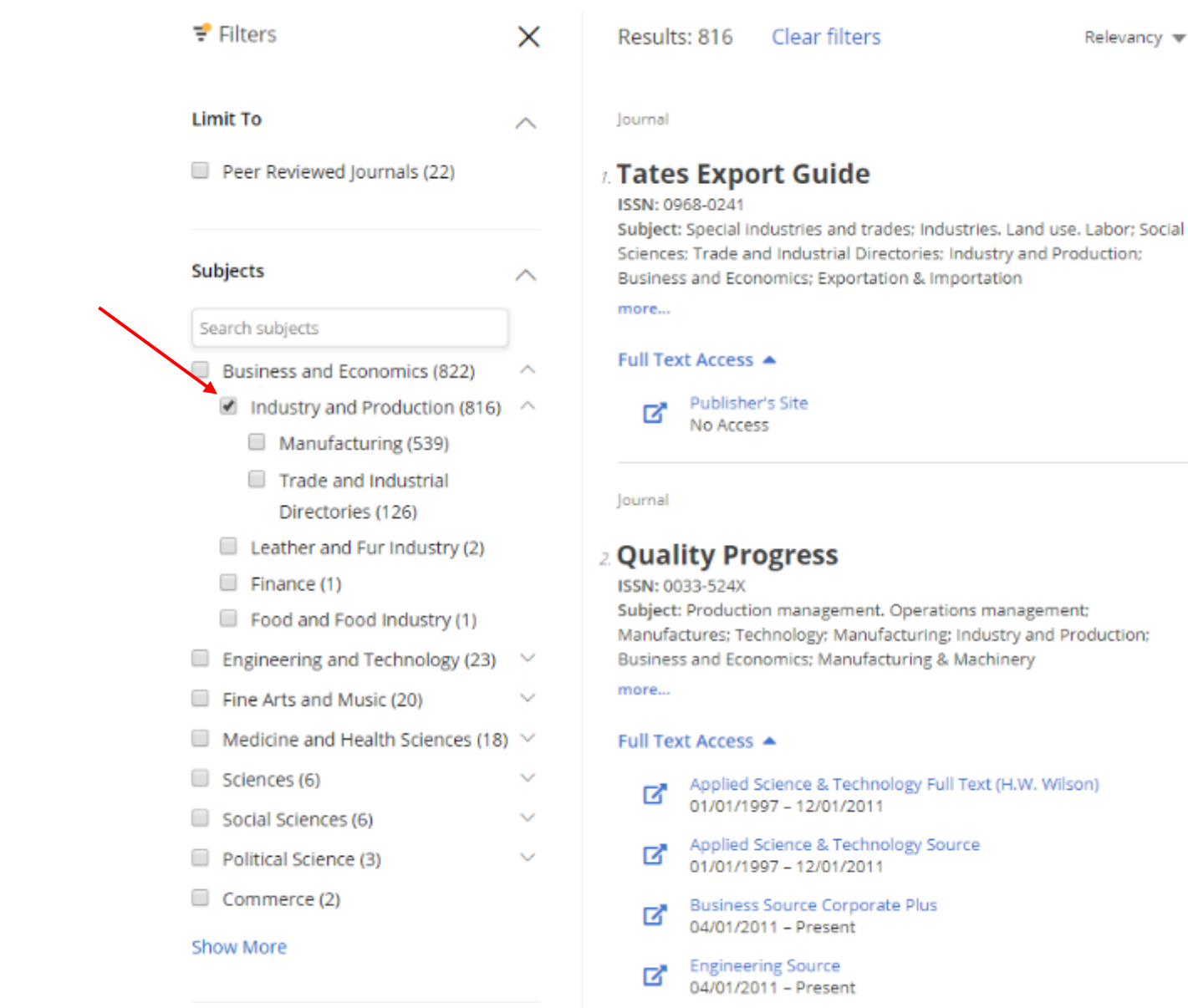

Business and Economics; Exportation & Importation Subject: Production management. Operations management; Manufactures; Technology; Manufacturing; Industry and Production; Business and Economics: Manufacturing & Machinery Applied Science & Technology Full Text (H.W. Wilson) 01/01/1997 - 12/01/2011 Applied Science & Technology Source 01/01/1997 - 12/01/2011 **Business Source Corporate Plus** 

Relevancy  $\blacktriangledown$ 

Click the **Filter** button to view the available options to further refine your results.

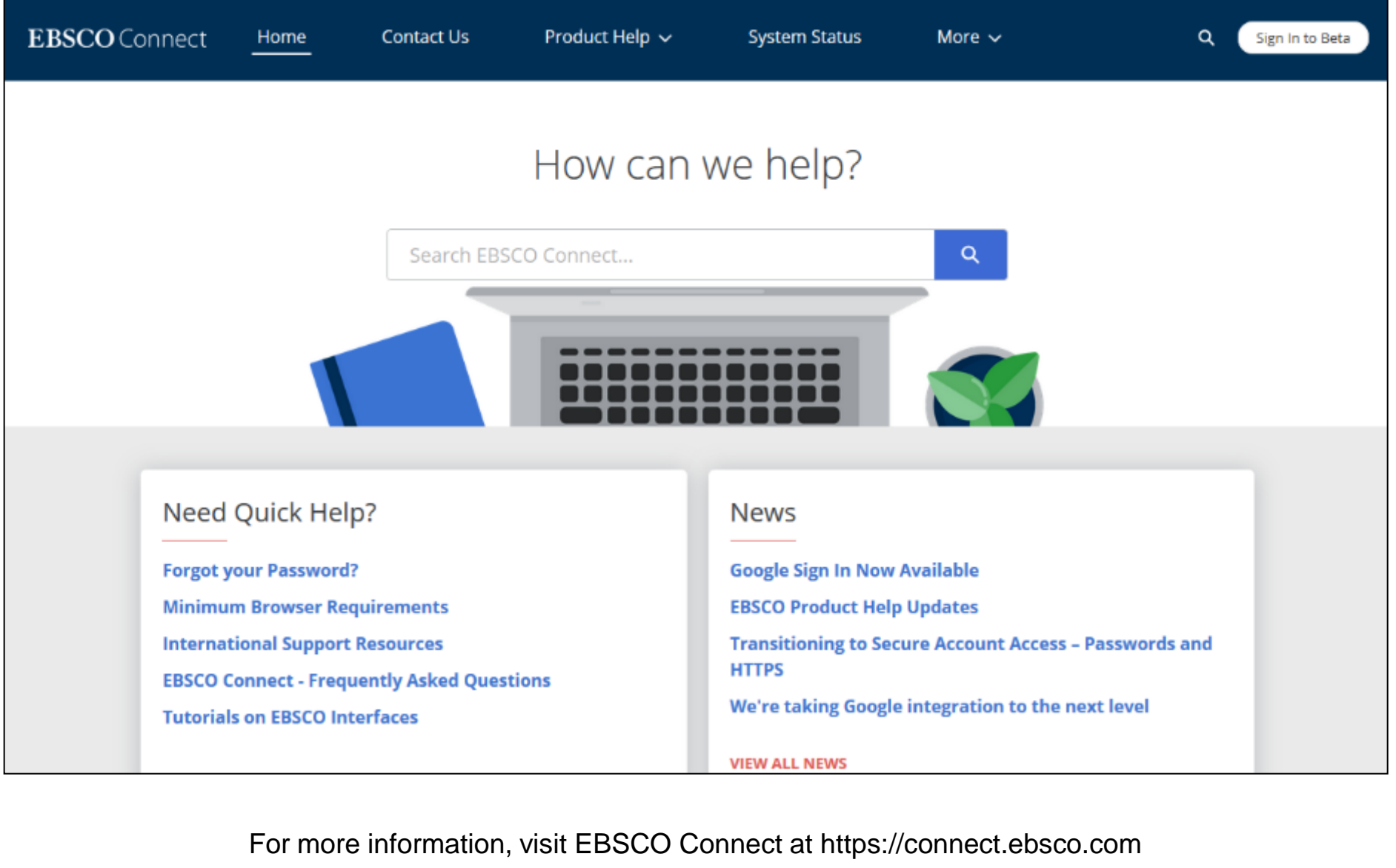

# **EBSCO Connect**

For more information, visit EBSCO Connect https://connect.ebsco.com